# Programiranje I

Programske biblioteke Karakteristike promjenljivih Dinamička alokacija i dealokacija

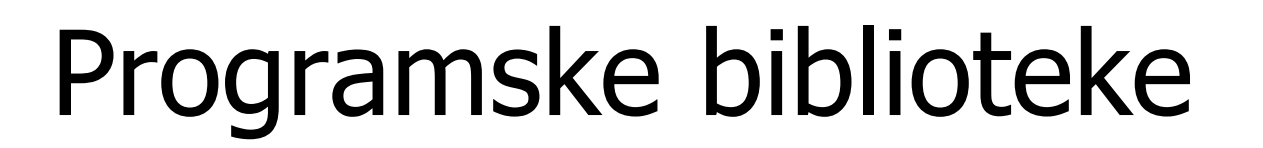

- Svi C kompajleri dolaze sa desetinama programskih biblioteka.
- n Ovdje ćemo pobrojati neke od njih (najvažnije) i u njima samo najvažnije funkcije.
- n Ostale ostavljamo za vježbu studentima, kao i budućim programerima za profesionalni rad.
- n Podsjetimo se kratko biblioteke stdio.h iz koje smo naučili da koristimo: putchar(c), getchar(), gets(s) , puts(s), printf, scanf. Ujedno smo upoznali i konstantu NULL.

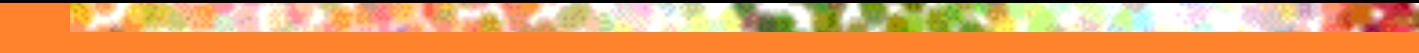

# Još nešto o scanf

- Deklaracija funkcije scanf izgleda: int scanf(const char \*format, …)
	- pri čemu format predstavlja string koji može sadržati:
		- $\blacksquare$  karaktere bez bjelina
		- **n** bjeline
		- **n** specifikatore formata ulaznih podataka  $(\%...)$
- Rezultat scanf je cijeli broj koji predstavlja broj uspješno učitanih podataka. U suprotnom, funkcija vraća negativnu vrijednost ili EOF, u zavisnosti od greške koja se desila.

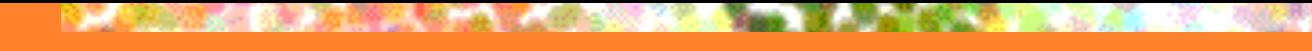

# Specifikatori formata

### % [\*] [širina] [dužina] tip

Zagrade [] označavaju da je polje opciono, tj. ne mora se navesti.

- \* ulazni podatak se učitava, ali se ignoriše (ne dodjeljuje se odgovarajućoj promjenljivoj)
- širina maksimalan broj karaktera koji se učitava
	- $\sim$  %2d označava promjenljivu tipa int sa dvije cifre
	- %4f označava float promjenljivu sa ukupno 4 karaktera (počev od cifre najveće težine)
- n dužina dodatno određuje tip promjenljive u smislu veličine
	- %hd označava promjenljivu tipa short int
	- %ld označava promjenljivu tipa long int
- n tip karakter koji predstavlja tip podatka koji se učitava ili koji se očekuje na ulazu (npr. %d) energies and the set of the set of the set of the set of the set of the set of the s

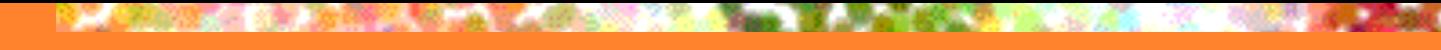

# Specifikator opsega

n Specifikator za učitavanje određenog opsega karaktera sve dok se ne učita karakter koji ne pripada zadatom opsegu je:

 $%[opseg] \longleftarrow$  Sad se ne navode spec. formata

- %[0-9] znači učitavaj sve dok su ulazni karakteri cifre od 0 do 9.
- %[AG-M37] znači učitavaj sve dok se ulazni podaci slovo A, neko od slova iz opsega od G do M, ili cifre 3 ili 7.

n Moguće je specificirati opseg karaktera koje je potrebno ignorisati pri učitavanju podataka, korišćenjem specifikatora:

#### $%$ <sup> $\land$ </sup>opseg]

- $\sim$  %[^A-C] učitavaj sve dok ulazni karakter nije jedno od slova A, B ili C.
- %[^]%^B-E+] učitavaj dok ne učitaš ], %, ^, slova od B do E ili +.
- Kad se navede specifikator opsega, ne navode se specifikatori formata!

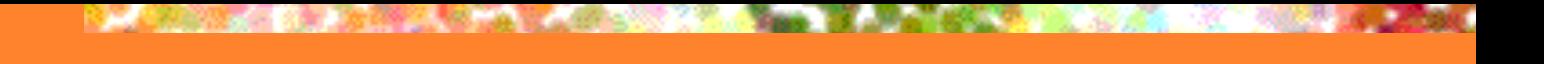

# Primjer

- n Pretpostavimo sljedeće učitavanje podataka: int x; float y; char ime[50]; scanf("%2d %f %\*d %[abck-m0-6]", &x, &y, ime);
- n Ako unesemo 56789 123 m56bc723, rezultat učitavanja je:  $x = 56$ 
	- $y = 789.0$
	- $ime = "m56bc"$
- n Preostali dio unosa ostaje u baferu i čeka sljedeću naredbu za unos podataka!

# Zanemarivanje karaktera za prelazak u novi red

n Kada želimo da učitamo neki podatak (karakter, broj, string), a nakon toga karakter, na sljedeći način:

scanf("%s", str); scanf("%c", &ch);

nakon unosa prvog podatka (ovdje stringa) i pritiska Enter, u promjenljivu ch će biti smješten karakter za novi red.

n Funkcija scanf prilikom učitavanja karaktera (ne i ostalih tipova!) ne uklanja bjeline! Ovo je moguće izbjeći na sljedeći način: scanf("%[^\n]**%\*c**", str); // Učitavaj sve do Enter-a, pa zanemari Enter scanf("%c", &ch);

n Drugi način da se to izbjegne je da se ubaci razmak ispred %c: scanf(" %c", &ch); // ignoriši Enter posle %s, pa učitaj karakter

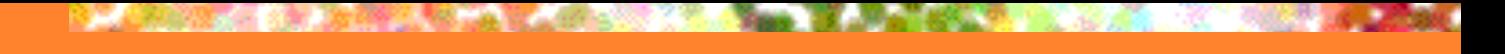

## sprintf

- Pored pobrojanog, u stdio.h definisana je i znakovna konstanta EOF koja označava kraj fajla.
- Interesantna je i funkcija sprintf kojom se vrši štampanje u string. Slična je funkciji printf, osim što ima dodatni (prvi) argument string u koji se vrši "štampanje" umjesto na ekran.
- Na primjer, ako želimo da formiramo string koji predstavlja tekuće vrijeme u formatu "HH:MM:SS", a posjedujemo cijele brojeve koji predstavljaju sate, minute i sekunde, to možemo uraditi kao:

sprintf(s, "%.2d:%.2d:%.2d", sat, min, sek);

Tačka označava da se prazna mjesta dopunjavaju nulama 8/35

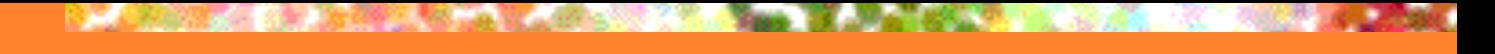

#### sscanf

- Za razliku od scanf, koja učitava podatke sa standardnog ulaznog uređaja, funkcija sscanf učitava podatke iz stringa koji je zadat kao prvi argument. Ostali argumenti su isti kao kod scanf.
- **Primjer:** Ako je u stringu s zadato vrijeme u sljedećem formatu  $s = "HH:MM:SS",$  onda funkcija

sscanf(s, "%2d%\*c%2d%\*c%2d", &sat, &min, &sek) u promjenljive sat, min i sek učitava (upisuje) sate, minute i sekunde, respektivno. Pomoću %\*c zanemarujemo dvotačke.

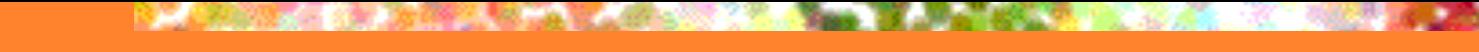

# string.h - pregled i još ponešto

- Podsjetite se funkcija: strcmp, strcpy, strlen.
- Pored ovih, koriste se i funkcije:
	- **Extracpy(dest, source, n) kopira string source u string dest, ali** najviše do n karaktera;
	- **n** strncat(dest, source, n) nadovezuje string source na string dest, ali najviše do n karaktera;
	- **n strchr(s, c)** vraća pokazivač na prvo pojavljivanje karaktera c u stringu s (ako ne nađe, vraća NULL);
	- memcmp(s1, s2, n) poredi sadržaj memorije (kao da su u pitanju stringovi), ali najviše do n bajtova.

11/35

# string.h

- memcpy(s1, s2, n) kopira sadržaj n bajtova memorije sa pozicije s2 na poziciju s1 (s1 i s2 su pokazivači). Brža je od strcpy.
- memchr(s, c, n) traži prvo pojavljivanje "karaktera" c u memoriji koja počinje od pokazivača s, najviše do n bajtova (vraća NULL ako nema).
- memset(s, c, n) kopira karakter c na prvih n pozicija stringa s.
- strtok(s, delim) dijeli string s na podstringove razdvojene karakterima (delimiterima) u stringu delim (primjer ispod). Mijenja se string s!

```
char str[] = "Prva, druga, i treca: kuku-riku.";
char delim[] = " -, : "; \longleftarrow Karakteri delimiteri
char *podstr;
podstr = strtok(str, delim); < Prvi poziv sa str
while(podstr != NULL) \{printf("%s\n", podstr);
    podstr = strtok(NULL, delim);
}
                                                                       Prva
                                                                       druga
                                                                        i
                                                                       treca
                                                                       kuku
                                                                       riku
                                                                            Ispis:
                               Naredni pozivi sa NULL, počinje se 
                               od kraja prethodnog podstringa
```
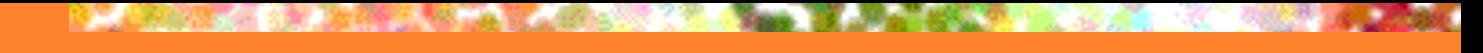

## ctype.h

- Biblioteka ctype.h raspolaže sa velikim brojem funkcija za rad sa karakterima:
	- isdigit(c) vraća nenultu vrijednost ako karakter c predstavlja cifru i 0 u suprotnom;
- **n isalnum(c)** vraća nenultu vrijednost ako je c alfanumerički karakter (cifra ili slovo) i 0 u suprotnom;
- **n isalpha(c)** vraća nenultu vrijednost ako je c slovo i 0 u suprotnom.
- **n isprint(c)** je tačno ako se karakter može odštampati (postoje karakteri koji se ne mogu štampati, npr. '\a' koje daje alarm zvuk);
- **n** tolower(c) ako je karakter veliko slovo prebacuje se u malo;
- <sup>n</sup> toupper(c) ako je karakter malo slovo prebacuje se u veliko.

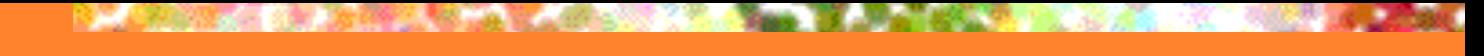

## math.h

- n Solidan broj matematičkih funkcija je realizovan u biblioteci math.h. Većinu nije potrebno detaljno obrazlagati: sqrt, sin, cos, asin, acos, tan, atan, sinh, cosh, ... Stepena funkcija je pow(x,y) koja daje x<sup>y</sup>, dok funkcija atan2(x,y) vraća rezultat atan(x/y), ali u granicama od  $-\pi$  do  $\pi$ .
- **n Postoje samo dvije funkcije za zaokruživanje: ceil, koja** zaokružuje na veći cijeli, i floor, koja zaokružuje na manji cijeli. Kako se obavlja zaokruživanje ka 0?

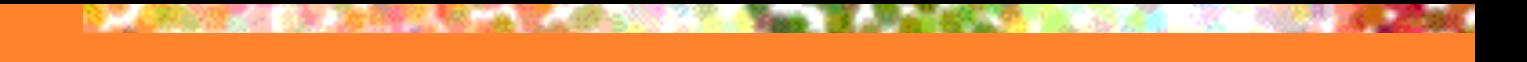

## limits.h

- n Značaj ove biblioteke je prije svega u činjenici da raspolaže sa konstantama koje pomažu u izbjegavanju upotrebe mašinski zavisnih elemenata programa.
- n Na primjer, konstante CHAR MIN i CHAR MAX predstavljaju minimalni i maksimalni cijeli broj koji odgovara tipu char, UCHAR\_MAX je maksimalni unsigned char broj. Slično, postoje:
	- SHRT\_MIN i SHRT\_MAX za short int,
	- INT MIN i INT\_MAX za int,
	- LONG\_MIN i LONG\_MAX za long int.

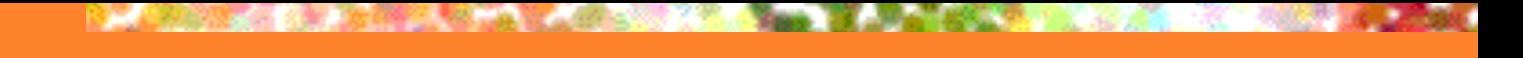

## limits.h i stdlib.h

- Slične granice postoje i za float (FLT\_MIN i FLT\_MAX) kao i za double (DBL\_MIN i DBL\_MAX).
- I drugim mašinski zavisnim elementima se može pristupiti koristeći ovu programsku biblioteku. Na primjer, FLT\_DIG i DBL\_DIG su simboličke konstante koje predstavljaju broj decimalnih mjesta kod float-a i double-a.

■ Izuzetno važna programska biblioteka je stdlib.h. Funkcije itoa(N, s, B) i ltoa(N, s, B), koje konvertuju int N i long N u string s u brojnom sistemu sa osnovom B, se nalaze u ovoj biblioteci. Pomenimo još dvije funkcije: exit() i rand().

## stdlib.h

Funkcija rand() vraća cijeli broj,  $a = rand()$ , koji je na osnovu nekog algoritma odabran na intervalu od 0 do nekog cijelog broja, predstavljenog simboličkom konstantom RAND\_MAX iz stdlib.h (sigurno ≥ 32767). Ova funkcija nema argumenata.

rand() se naziva generatorom (pseudo-) slučajnih brojeva.

- Mnoge aplikacije, a posebno igrice, se ne mogu zamisliti bez ovog generatora. Na primjer, generisanje slučajnog broja na intervalu od 1 do 6, što odgovara bacanju kocke, se postiže sa  $a = rand()$ %6 + 1. Protumačite!
	- Funkcija exit(a), gdje je a neki cijeli broj, prekida izvršavanje programa. Argument a je obavezan, on se prosljeđuje operativnom sistemu, ali sa našeg stanovišta njegova vrijednost nije bitna, pa ćemo stavljati exit(1).

# Karakteristike promjenljivih

- Za nekoga ko je učio 6-7 nedjelja programiranje ponovno upoznavanje sa karakteristikama promjenljivih može djelovati nepotrebno.
- Ipak, itekako je potrebno!
- n Naime, osnovni pojmovi o promjenljivim koje smo do sada koristili nijesu i jedine važne činjenice o njima.
- U okviru ovog časa ćemo se osvrnuti na neke od njih.
- Sve promjenljive imaju dvije karakteristike:
	- <sup>n</sup> opseg (dio programskog koda koji može da pristupi promjenljivoj) i
	- <sup>n</sup> trajanje (vrijeme koje promjenljive provedu u memoriji).

# Lokalne i globalne promjenljive

- n Do sada smo promjenljive deklarisali na početku funkcija.
- n Ovo su bile lokalne promjenljive kojima je opseg funkcija u kojoj su definisane, a trajanje ograničeno vremenom izvršavanja funkcije u kojoj su definisane.
- n Promjenljive se mogu deklarisati na početku svakog bloka naredbi. Ovo su, takođe, lokalne promjenljive vidljive do kraja svog bloka.
- n Nakon napuštanja svog bloka naredbi, promjenljive se dealociraju (brišu iz memorije).
- n Pored ovoga postoje i globalne promjenljive.
- n Globalne promjenljive se definišu van bilo koje funkcije (obično prije svih), vidljive su iz svih funkcija i traju do kraja programa.
- n Ako se globalne promjenljive ne inicijalizuju, vrši se podrazumjevana inicijalizacija na 0. 18/35

# Primjer lokalnih i globalnih prom.

```
int x=0; // globalna promjenljiva
void fun(int z)
{int y;} // vidljivi lokalna y, argument z (isto lokalna) i globalna x
int main() \{int y; // vidljiva lokalna y i globalna x
   {
      int z; // vidljiva lokalna iz bloka z, lokalna iz funkcije y, i globalna x
   }
             // vidljiva lokalna y i globalna x, z je dealocirana
}
```
Problem može predstavljati situacija kada unutar nekog bloka imamo promjenljivu koja se zove isto kao promjenljiva iz spoljašnjeg bloka.

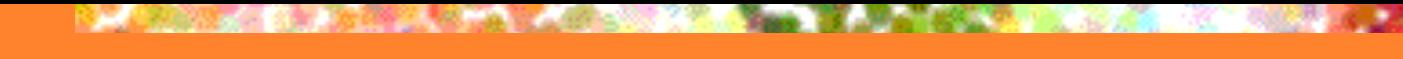

# Zasjenjivanje

- n Deklaracija unutar bloka promjenljive sa istim imenom kao što je neka promjenjiva, koja bi inače bila vidljiva unutar tog bloka, naziva se **zasjenjivanje**.
- n Zapamtite da nije dozvoljeno deklarisati promjenljivu u istom bloku dva puta, ali je dozvoljena deklaracija u više blokova.

```
int x=0; // globalna promjenljiva
int main() \{int x=1; // vidljiva lokalna x=1{
      int x=2; // vidljiva lokalna iz bloka x=2}
   \ldots // vidljiva lokalna x=1. x=2 je dealocirana
}
```
Iako nose isto ime, imamo tri različite promjenljive **x**.

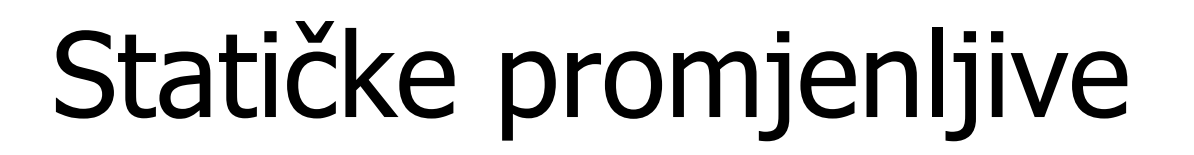

- n Promjenljive se mogu podijeliti i na:
	- dinamičke i
	- **n** statičke.
- Dinamičke se dealociraju pri napuštanju bloka u kome su definisane. Sve do sada deklarisane lokalne promjenljive su dinamičke.
- **n Statičke promjenljive traju tokom čitavog izvršavanja** programa (možda im se u nekom trenutku ne može pristupiti zbog zasjenjivanja ili drugih razloga, ali postoje).
- n Globalne promjenljive su statičke!

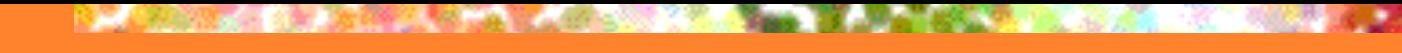

# Statičke promjenljive

■ Lokalne promjenljive se mogu učiniti statičkim ako se doda ključna riječ **static** prilikom njihovog deklarisanja. Ako se ne inicijalizuju, dodjeljuje im se podrazumijevana vrijednost 0. Često se koriste kod funkcija.

```
void funk() {
   static int i = 100;
   i++;printf("%d "
, i);
}
int main() {
   int i; // ovo nije ista promjenljiva kao statička iz funk()
   for(i = 0; i < 3; i++) funk();
}
```
Iznenađujuće, ali na ekranu će biti ispisano: 101 102 103

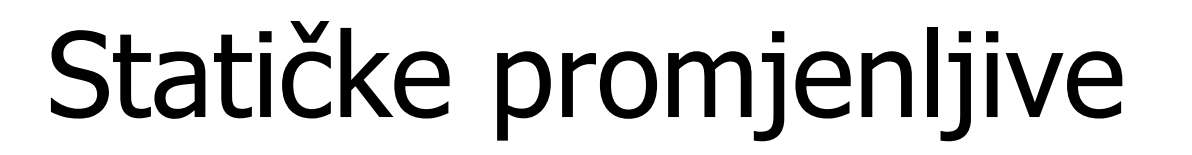

- Kod prvog poziva funkcije sve je jasno. Vrijednost i=101, ali se ne dealocira nakon napuštanja funkcije.
- n U narednom pozivu, preskače se deklaracija statičke promjenljive, jer se jedna promjenljiva ne može više puta deklarisati, pa se i uvećava na 102. Dalje je sve jasno.
- n Statičke promenljive se moraju inicijalizovati konstantom!
- n Korišćenje globalnih i statičkih promjenljivih može voditi ka izuzetno elegantnim rješenjima, ali i do veoma teško razumljivog koda koji je nepogodan za održavanje.
- n Prije upotrebe statičkih i globalnih promjenljivih barem dva puta razmislite.

# register i volatile promjenljive

- Sve promjenljive koje su do sada uvedene su se mogle deklarisati sa dodatnim modifikatorom - auto. Pošto je ovaj modifikator podrazumjevan, mi smo ga izostavljali (automatski smještaj promjenljivih podrazumjeva alokaciju u memoriji).
- n Postoji mogućnost da promjenljive budu deklarisane sa modifikatorom register.
- n Ovaj modifikator forsira smještaj promjenljive u registre procesora.
- n Pristup registrima procesora je veoma brz, ali je slobodnih registara malo.

# register i volatile promjenljive

- n Ako smještaj u registre nije moguć promjenljiva će biti smještena u memoriju bez obavještenja.
- Od registarskih promjenljivih se ne može uzeti adresa!
- n Ako se koriste register promjenljive, po nekom nepisanom pravilu to su brojači ili promjenljive koje se u ciklusima intenzivno koriste.
- n Vrlo zagonetan tip promjenljivih su **volatile** promjenljive.
- n Deklarisati promjenljivu kao **volatile** znači ukazati kompajleru da ova promjenljiva može biti bilo kad promijenjena "spolja" nekim drugim programom, radom operativnog sistema ili čak instrukcijama koje imaju veze sa periferijama računara.
- Kompajler zatim izbjegava optimizaciju djelova koda sa volatile modifikatorom.

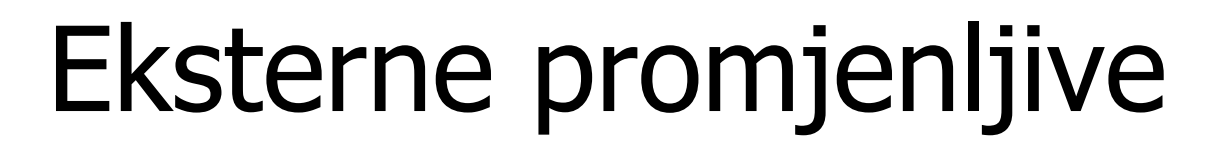

- n volatile i register promjenljive nećemo koristiti u našim programima. One se uglavnom koriste u embedded programiranju.
- n Programski kôd je često izdijeljen u više fajlova.
- n Ti fajlovi se prevode do mašinskog programa u relativnim adresama (OBJ verzije kod našeg kompajlera), pa se zatim samo zajedno povežu u izvršni EXE fajl (sa apsolutnim adresama).
- n Postoje situacije kada se globalna promjenljiva koja je definisana u jednom fajlu mora koristiti i u drugim fajlovima.
- n Njeno postojanje se tada mora najaviti u drugim fajlovima.

# Eksterne promjenljive

- n Ako je u fajlu **F1.c** deklarisana globalna int x, a želimo je koristiti u fajlu **F2.c**, moramo je u **F2.c** najaviti kao extern int x. Ovo nije deklaracija, već najava da koristimo globalnu promjenljivu deklarisanu u nekom drugom fajlu.
- U fajlu F2.c možemo mijenjati globalnu int x iz F1.c.
- n Ukoliko je globalna promjenljiva deklarisana kao static, ne može joj se pristupiti van fajla gde je deklarisana! Ovo je mehanizam čuvanja privatnosti globalnih promjenljivih.
- **n Isto važi za static funkcije.**
- n U velikim programskim paketima ponekad postoji potreba za globalnim promjenljivim koje će koristiti svi programski moduli, ali u našim programima to je rijetko potrebno. 27/35

# Dinamička alokacija i dealokacija

- Do sada smo alocirali nizove na sljedeći način: **int a[50];**
- n Unutar zagrada smo upisivali najveći mogući broj elemenata niza koji se u datom programu može pojaviti i to je tzv. **statička alokacija memorije**.
- **n Neracionalno je zauzeti 1000 memorijskih pozicija za najgori** slučaj, kada će, na primjer, biti rađeno sa nizovima koji imaju nekoliko desetina članova, samo zbog toga se što kod nekih izuzetno zahtjevnih radnji može pojaviti 1000 članova.
- n Stariji programski jezici koji su vršili alokaciju memorije statički (samo jednom u sekciji za deklaraciju) morali su da rade na ovaj način.

# Dinamička alokacija i dealokacija

- Savremeni programski jezici mogu da izvrše alokaciju memorije dinamički tokom rada programa.
- Da bi kompajler programskog jezika C mogao da vrši dinamičku alokaciju mora biti uključeno zaglavlje stdlib.h.
- Ako želimo da alociramo niz cijelih brojeva a dinamički, na početku programa ćemo deklarisati samo pokazivač a: int \*a;
- Kada saznamo sa koliko podataka korisnik želi da radi, možemo izvršiti dinamičku alokaciju pomoću jedne od funkcija za to, a to je najčešće funkcija **malloc**.

# Upotreba funkcije malloc

- $a = (int * )$ malloc(N\*sizeof(int));
- **n Funkcija malloc zauzima memoriju za određen broj bajtova** (argument ove funkcije je veličina memorije u bajtovima). Ako se želi zauzeti memorija za N cijelih brojeva i ako se žele izbjeći mašinski zavisni elementi, kao argument se koristi N\*sizeof(int).
- **E** Funkcija malloc vraća pokazivač na void (void  $*$ ), koji pokazuje na početak bloka zauzete memorije.
- Da bi taj pokazivač pokazivao na odgovarajući tip moramo ga primjenom cast operatora pretvoriti u pokazivač na željeni tip (to je ovdje urađeno sa (int \*)).

## Upotreba funkcije malloc

- **n** Ako se zauzima memorija za neki drugi tip podatka, mijenja se samo cast operator ispred funkcije malloc i "argument" operatora sizeof u argumentu funkcije.
- n Postoji mogućnost da zbog skučenih resursa računara nije moguće izvršiti dinamičku alokaciju.
- Tada malloc vraća NULL pokazivač.
- n Svaka dinamička alokacija mora obavezno biti praćena provjerom da li je operacija uspjela i ako nije treba preduzeti korektivne akcije ili prosto izaći iz programa.

# Upotreba funkcije malloc

- Primjer kako treba koristiti funkciju malloc:  $a = (int * )$ malloc(N\*sizeof(int));  $if(a == NULL)$  exit(1);
- n Ako alokacija nije uspjela, izlazimo iz programa, što je jedna od mogućnosti.
- n Ako je alokacija niza uspjela mi koristimo elemente niza a[0], a[1], ..., a[N-1] na isti način kao da su statički alocirani.
- Nakon posljednje upotrebe elemenata niza, a prije napuštanja programa, potrebno je izbrisati (dealocirati) memoriju koja je dinamički zauzeta.

#### Dealokacija i druge funkcije za alokaciju

- n Dealokacija se obavlja funkcijom **free(a)**, a argument ove funkcije je pokazivač na memorijski blok koji je zauzet funkcijom malloc.
- **n Funkcija free** nije praćena provjerom uspješnosti dealokacije.
- **n** Pored funkcije malloc u zaglavlju stdlib.h su definisane još neke za dinamičku alokaciju.
- Prva od njih je **a = calloc(N, sizeof(int));** koja ima isti smisao kao malloc(N\*sizeof(int)) (zauzima memoriju za N podataka koji imaju veličinu sizeof(int) bajtova). Jedina je razlika što calloc inicijalizuje zauzetu memoriju na 0.

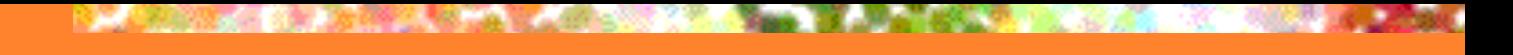

#### realloc

- n Funkcija **realloc** vrši promjenu veličine bloka memorije koji je pridružen pokazivaču (obično se blok povećava, mada ima situacija kada treba raditi suprotno).
- n Poziv funkcije **realloc** ima sljedeći oblik:

realloc(a, n)

gdje je a pokazivač na već alociranu memoriju, dok je **n** veličina memorije (može i n\*sizeof(int)) na koju treba nakon naredbe da pokaže a.

n I funkcije **calloc** i **realloc** zahtjevaju provjeru poređenjem sa **NULL**.

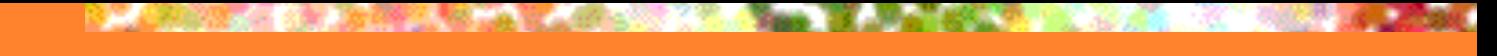

# Ostatak gradiva

- Završili smo sa svim osnovnim elementima programskog jezika C.
- n Ostatak našeg kursa vezan je za složene tipove podataka koji postoje u programskom jeziku C: fajl, nabrajanje, struktura (sa poljem bitova) i unija, kao i sa tipovima podataka koji se mogu kreirati pomoću već definisanih tipova u programskom jeziku C: liste, grafovi, stabla (drveta).